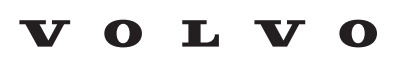

Service and Parts Business

# **Technical Journal**

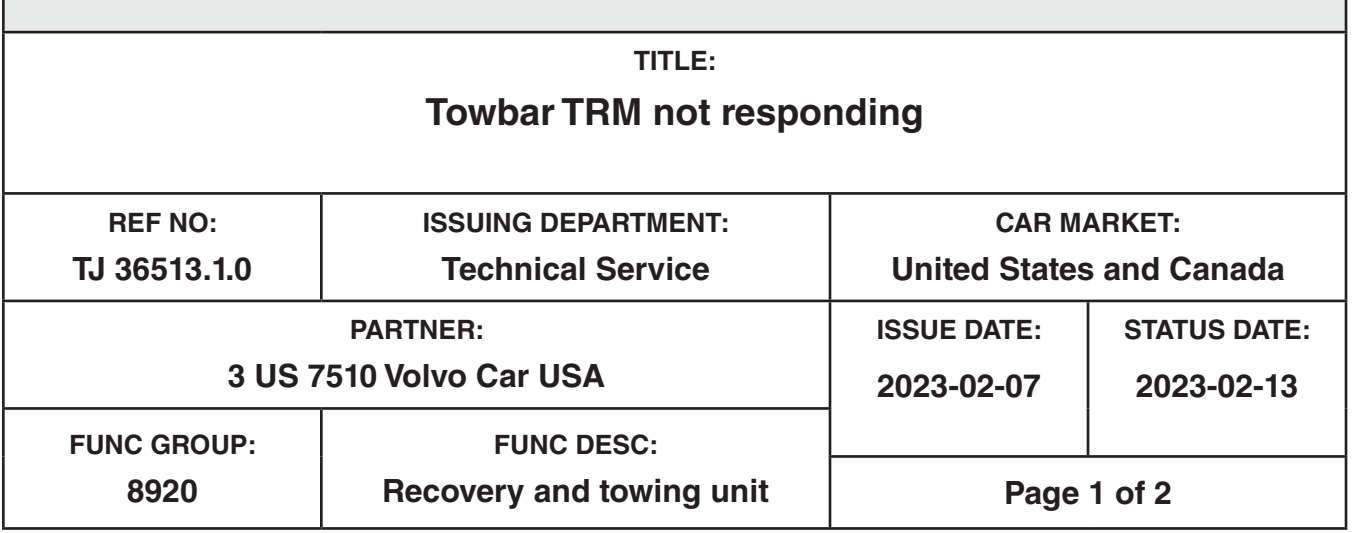

**"Right first time in Time"**

### **DESCRIPTION:**

If vehicle is showing symptom of towbar/trailer module (TRM) with no function, no VIDA communication and/or DIM message "Trailer system service required" is displayed, follow the instructions under "Service".

Note! TJ only applicable for vehicles with TRM part number 32386674. This TRM was introduced 22w42 to aftermarket.

# **CSC** Customer Symptom Codes

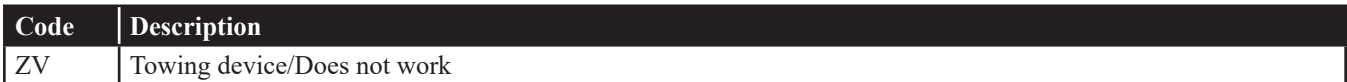

# **DTC** Diagnostic Trouble Codes

# **Vehicle Type**

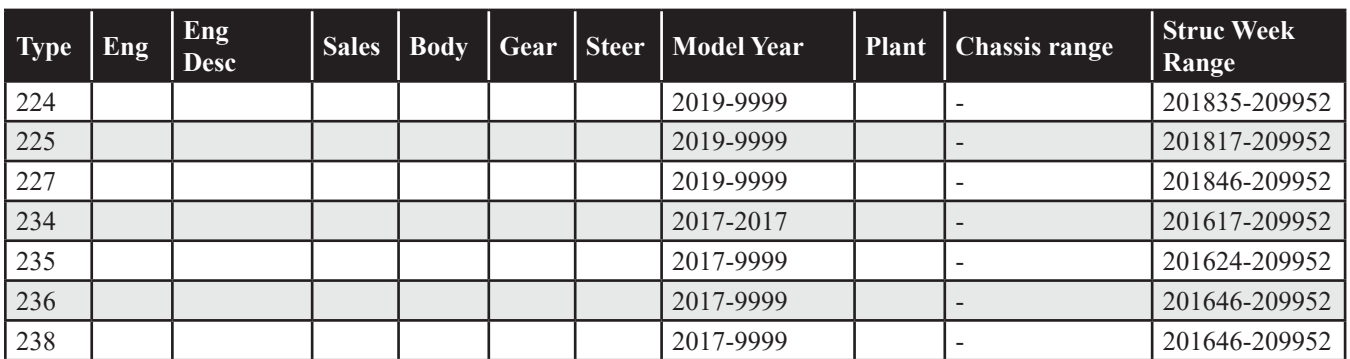

**Produced and printed in the USA and available as an electronic document. © 2023 VOLVO CAR USA, LLC**

# **Technical Journal 36513.1.0**

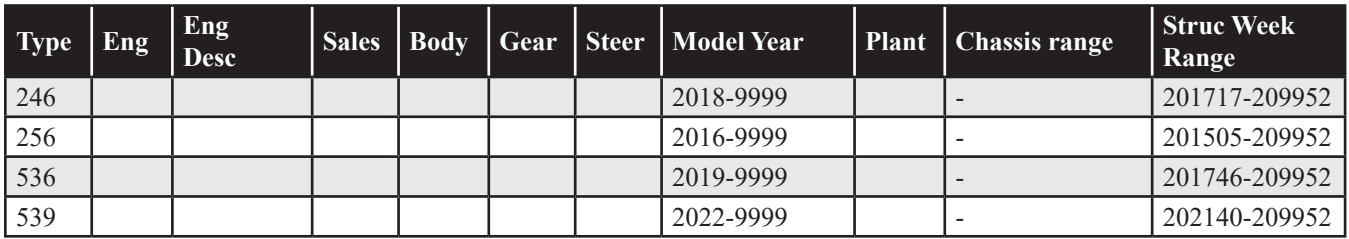

### **SERVICE:**

Analysis ongoing.

Perform a 12V battery reset of the vehicle for 20 minutes. If the problem disappears, do not replace any parts.

### **Warranty claim info:**

To get warranty claim accepted for a job described in this TJ, please use the attached VST OP number.

Note that the TJ number must be stated in repair order text.

### **VST** Operation Number

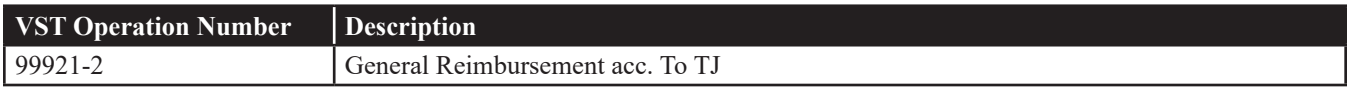

# **VEHICLE REPORT:**

Yes, please submit a Vehicle Report if the service solution described in this TJ has no effect. Use concern area "Vehicle Report" and sub concern area "Support not needed", use function group 8920.